#### МИНИСТЕРСТВО ПРОСВЕЩЕНИЯ РОССИЙСКОЙ ФЕДЕРАЦИИ Министерство образования Красноярского края Управление образования администрации города Канска МБОУ СОШ№ 21 г. Канска

СОГЛАСОВАНО Заместитель директора по УВР Сечко И.В.

Протокол №1 от "28" августа 2023 г.

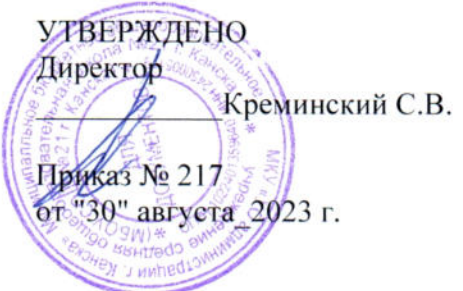

ДОКУМЕНТ ПОДПИСАН<br>ЭЛЕКТРОННОЙ ПОДПИСЬЮ

Сертификат: 00BD3755ADDD008340F3B65391203F80FF Бладелец: Креминский Сергей Владимирович<br>Действителен: с 25.01.2023 до 19.04.2024

#### РАБОЧАЯ ПРОГРАММА НАЧАЛЬНОГО ОБЩЕГО ОБРАЗОВАНИЯ

Курса внеурочной деятельности «ОСНОВЫ ЛОГИКИ И АЛГОРИТМИКИ»

(для 1-4 классов образовательных организаций)

Канск 2023

## ПОЯСНИТЕЛЬНАЯ ЗАПИСКА

Рабочая программа начального общего образования по курсу внеурочной деятельности «Основы логики и алгоритмики» (далее — курс) составлена на основе требованийФедерального государственного образовательного стандартаначального общего образования (Приказ Министерства просвещения Российской Федерации от 81.05.2021 № 286 «Об утверждении Федерального государственного образовательного стандарта начального общего образования»), с учётом Примернойпрограммы воспитания (одобрена решением федеральногоучебно-методического объединения по общему образованию(протокол от 28 июня 2022 г. № 38/20)), Примерной основнойобразовательной программы начального общего образования (одобрена решением федерального учебно-методического объединения по общему образованию (протокол от 8 апреля 2015 г.№ 1/15)), Приказа Министерства просвещения РФ от 2 декабря2019 г. № 649 «Об утверждении Целевой модели цифровой образовательной среды».

Программа по курсу внеурочной деятельности «Основы логики и алгоритмики» включает пояснительную записку, планируемые результаты освоения программы курса, содержаниекурса, тематическое планирование и формы организации занятий и учебно-методического обеспечения образовательного процесса.

Пояснительная записка к рабочей программе отражает характеристику курса, общие цели и задачи изучения курса,а также место курса в структуре плана внеурочной деятельности.

Планируемые результаты курса включают личностные, метапредметные и предметные результаты за период обучения(по классам).

В содержании курса представлены дидактические единицы,распределённые по классам и разделам программы.

В тематическом планировании описываются программноесодержание по всем разделам содержания обучения каждогогода за период обучения и характеристика деятельностей, которые целесообразно использовать при изучении той или инойпрограммной темы.

## ОБЩАЯ ХАРАКТЕРИСТИКА ПРОГРАММЫ КУРСА «ОСНОВЫ ЛОГИКИ И АЛГОРИТМИКИ»

Программа курса отражает:

- перечень базовых навыков, необходимых для формированиякомпьютерной грамотности;

- сущность информатики как научной дисциплины, изучающей закономерности протекания и возможности автоматизации информационных процессов в различных системах;

- основные области применения информационных технологий;

- междисциплинарный характер информатики и информационной деятельности.

Курс «Математика и информатика. Основы логики и алгоритмики» как пропедевтический этап обучения информатике,логике и алгоритмике оказывает существенное влияние на формирование мировоззрения школьника, его жизненную позицию, закладывает основы понимания принципов функционирования и использования информационных технологий какнеобходимого инструмента практически любой деятельности.

На данном этапе начинается формирование навыков будущего,необходимых для жизни и работы в современном технологичном обществе. Многие предметные знания и способы деятельности, освоенные обучающимися при изучении данного курса,найдут применение как в рамках образовательного процессапри изучении других предметных областей, так и в иных жизненных ситуациях, станут значимыми для формирования качеств личности, т. е. они ориентированы на формирование метапредметных и личностных результатов обучения.

Курс внеурочной деятельности отражает содержание следующих четырёх основных тематических разделов:

1) цифровая грамотность;

2) теоретические основы информатики;

3) алгоритмы и программирование;

4) информационные технологии.

## ЦЕЛИ ИЗУЧЕНИЯ КУРСА

#### «ОСНОВЫ ЛОГИКИ И АЛГОРИТМИКИ»

Целями изучения. курса «Основы логики. и алгоритмики» являются:

- развитие алгоритмического и критического мышлений;

- формирование необходимых для успешной жизни в меняющемся мире универсальных учебных действий (универсальных компетентностей) на основе средств и методов информатики и информационных технологий, в том числе овладениеумениями работать с различными видами информации, самостоятельно планировать и осуществлять индивидуальнуюи коллективную информационную деятельность, представлять и оценивать её результаты;

- формирование и развитие компетенций обучающихся в области использования

информационно-коммуникационныхтехнологий.

Основные задачи курса «Основы логики и алгоритмики»:

- формирование понимания принципов устройства и функционирования объектов цифрового окружения;

- формирование знаний, умений и навыков грамотной постановки задач, возникающих в практической деятельности,для их решения с помощью информационных технологий;

- формирование умений и навыков формализованного описания поставленных задач;

- формирование базовых знаний основных алгоритмическихструктур и умения применять эти знания для построенияалгоритмов решения задач по их математическим моделям;

- формирование умений и навыков составления простых программ по построенному алгоритму на языке программирования |;

- формирование умения грамотно интерпретировать результаты решения практических задач с помощью информационных технологий, применять полученные результаты в практической деятельности.

## МЕСТО КУРСА «ОСНОВЫ ЛОГИКИ И АЛГОРИТМИКИ» В ПЛАНЕ ВНЕУРОЧНОЙ ДЕЯТЕЛЬНОСТИ

Курс внеурочной деятельности «Основы логики и алгоритмики» позволяет реализовать межпредметные связи с учебными предметами «Технология» (раздел «Информационно-коммуникативные технологии»), «Математика» (раздел«Математическая — информация»), «Окружающий — мир»(раздел «Правила безопасной жизни»).

Программа курса предназначена для организации внеурочной деятельности, направленной на реализацию особых интеллектуальных и социокультурных потребностей обучающихся.

Программа курса составлена из расчёта 130 учебных часов —по 1 часу в неделю. В 1 классе — 28 часов, во 2—4 классах —по 34 часа.

Срок реализации программы — 4 года.

## ПЛАНИРУЕМЫЕ РЕЗУЛЬТАТЫ ОСВОЕНИЯ КУРСА «ОСНОВЫ ЛОГИКИ И АЛГОРИТМИКИ»

В результате изучения курса в школе у обучающихся будутсформированы следующие результаты.

## ЛИЧНОСТНЫЕ РЕЗУЛЬТАТЫ

Личностные результаты изучения курса характеризуют готовность обучающихся руководствоваться традиционными российскими социокультурными и духовно-нравственными ценностями, принятыми в обществе правилами и нормами поведенияи должны отражать приобретение первоначального опыта деятельности обучающихся в части:

Гражданско-патриотического воспитания:

первоначальные представления о человеке как члене общества, о правах и ответственности, уважении и достоинствечеловека, о нравственно-этических нормах поведения и правилах межличностных отношений.

Духовно-нравственного воспитания:

проявление культуры общения, уважительного отношенияк людям, их взглядам, признанию их индивидуальности;

принятие существующих в обществе нравственно-этическихнорм поведения и правил межличностных отношений, которые строятся на проявлении гуманизма, сопереживания,уважения и доброжелательности.

Эстетического воспитания:

использование полученных знаний в продуктивной и преобразующей деятельности, в разных видах художественнойдеятельности.

Физического воспитания, формирования культуры здоровья и эмоционального благополучия:

- соблюдение правил организации здорового и безопасного(для себя и других людей) образа жизни; выполнение правилбезопасного поведения в окружающей среде (в том числе информационной);

- бережное отношение к физическому и психическому здоровью.

Трудового воспитания:

- осознание ценности трудовой деятельности в жизни человекаи общества, ответственное потребление и бережное отношение к результатам труда, навыки участия в различных видахтрудовой деятельности, интерес к различным профессиям.

Экологического воспитания:

проявление бережного отношения к природе;неприятие действий, приносящих вред природе.

Ценности научного познания:

формирование первоначальных представлений о научнойкартине мира;

осознание ценности познания, проявление познавательногоинтереса, активности, инициативности, любознательностии самостоятельности в обогащении своих знаний, в том числе с использованием различных информационных средств.

## МЕТАПРЕДМЕТНЫЕ РЕЗУЛЬТАТЫ

#### **Универсальные познавательные учебные действия:**

*базовые логические действия:*

- сравнивать объекты, устанавливать основания для сравнения, устанавливать аналогии;

- объединять части объекта (объекты) по определённому признаку;

- определять существенный признак для классификации,классифицировать предложенные объекты;

- находить закономерности и противоречия в рассматриваемых фактах, данных и наблюдениях на основе предложенного педагогическим работником алгоритма;

- выявлять недостаток информации для решения учебной(практической) задачи на основе предложенного алгоритма;

- устанавливать причинно-следственные связи в ситуациях,поддающихся непосредственному наблюдению или знакомых по опыту, делать выводы; *базовые исследовательские действия:*

- определять разрыв между реальным и желательным состоянием объекта (ситуации) на основе предложенных педагогическим работником вопросов;

- с помощью педагогического работника формулировать цель,планировать изменения объекта, ситуации;

- сравнивать несколько вариантов решения задачи, выбирать наиболее подходящий (на основе предложенных критериев);

- проводить по предложенному плану опыт, несложное исследование по установлению особенностей объекта изученияи связей между объектами (часть — целое, причина — следствие);

- формулировать выводы и подкреплять их доказательствамина основе результатов проведённого наблюдения (опыта, измерения, классификации, сравнения, исследования);

- прогнозировать возможное развитие процессов, событий и их последствия аналогичных или сходных ситуациях;

*работа с информацией:*

- выбирать источник получения информации;

- согласно заданному алгоритму находить в предложенномисточнике информацию, представленную в явном виде;

- распознавать достоверную и недостоверную информацию самостоятельно или на основании предложенного педагогическим работником способа её проверки;

соблюдать с помощью взрослых (педагогических работников, родителей (законных представителей) несовершеннолетних обучающихся) правила информационной безопасности при поиске информации в сети Интернет;

- анализировать и создавать текстовую, видео-, графическую,звуковую информацию в соответствии с учебной задачей;

- самостоятельно создавать схемы, таблицы для представления информации.

#### **Универсальные коммуникативные учебные действия:**

*общение:*

- воспринимать и формулировать суждения, выражать эмоции в соответствии с целями и условиями общения в знакомой среде;

- проявлять уважительное отношение к собеседнику, соблюдать правила ведения диалога и дискуссии;

- признавать возможность существования разных точек зврения;

- корректно и аргументированно высказывать своё мнение;строить речевое высказывание в соответствии с поставленной задачей;

- создавать устные и письменные тексты (описание, рассуждение, повествование);

- готовить небольшие публичные выступления;

- подбирать иллюстративный материал (рисунки, фото, плакаты) к тексту выступления;

совместная деятельность:

- формулировать краткосрочные и долгосрочные цели (индивидуальные с учётом участия в коллективных задачах) в стандартной (типовой) ситуации на основе предложенногоформата планирования, распределения промежуточных шагов и сроков;

- оценивать свой вклад в общий результат.

## Универсальные регулятивные учебные действия:

самоорганизация:

- планировать действия по решению учебной задачи для получения результата; выстраивать последовательность выбранных действий;

-самоконтроль: устанавливать причины успеха/неудач учебной деятельности; корректировать свои учебные действия для преодоления ошибок.

## ПРЕДМЕТНЫЕ РЕЗУЛЬТАТЫ

 $1$  класс

К концу обучения в 1 классе по курсу обучающийся научится:

## 1. Цифровая грамотность:

- соблюдать правила техники безопасности при работе с компьютером;

- иметь представление о компьютере как универсальномустройстве для передачи, хранения и обработки информации;

- использовать русскую раскладку клавиш на клавиатуре;иметь представление о клавиатуре и компьютерной мыши(описание и назначение);

- знать основные устройства компьютера;

- осуществлять базовые операции при работе с браузером;

- иметь представление о программном обеспечении компьютера (понятие  $\langle \langle \Pi$ рограмма»);

- иметь базовые представления о файле как форме храненияинформации.

## 2. Теоретические основы информатики:

- знать понятие «информация»;

- иметь представление о способах получения информации;

- знать основные информационные процессы: хранение, передача и обработка;

- использовать понятие «объект»; различать свойства объектов;
- сравнивать объекты; использовать понятие «высказывание»;
- распознавать истинные и ложные высказывания;
- знать понятие «множество»;

- знать название групп объектов и общие свойства объектов.

## 3. Алгоритмы и программирование

- иметь представление об алгоритме как порядке действий;

- знать понятие «исполнитель»;

- иметь представление о среде исполнителя и командах исполнителя;

- работать со средой формального исполнителя «Художник».

## **4. Информационные технологии:**

- иметь представление о стандартном графическом редакторе;

- уметь запускать графический редактор;

- иметь представление об интерфейсе графического редактора;

- осуществлять базовые операции в программе «Калькулятор» (алгоритм вычисления простых примеров в одно действие);

- иметь представление о стандартном текстовом редакторе;

- знать интерфейс текстового редактора;

- уметь набирать текст и исправлять ошибки средствами текстового редактора. 2 класс

К концу обучения во 2 классе по курсу обучающийся научится:

## 1. **Цифровая грамотность:**

- различать аппаратное обеспечение компьютера: микрофон,камера, клавиатура, мышь, монитор, принтер, наушники,колонки, жёсткий диск, процессор, системный блок;

- иметь представление о программном обеспечении компьютера: программное обеспечение, меню «Пуск», меню программ, кнопки управления окнами;

- иметь базовые представления о файловой системе компьютера (понятия «файл» и «папка»).

## 2. **Теоретические основы информатики:**

- правильно использовать понятия «информатика» и «информация»;

- различать органы восприятия информации;
- различать виды информации по способу восприятия;
- использовать понятие «носитель информации»;
- уметь определять основные информационные процессы:
- хранение, передача и обработка;

- уметь работать с различными способами организации информации: таблицы, схемы, столбчатые диаграммы;

- знать виды информации по способу представления;

- уметь оперировать логическими понятиями;
- оперировать понятием «объект»;
- определять объект по свойствам;
- определять истинность простых высказываний;
- строить простые высказывания с отрицанием.

## 3. **Алгоритмы и программирование:**

- определять алгоритм, используя свойства алгоритма;

- использовать понятия «команда», «программа», «исполнитель»;
- составлять линейные алгоритмы и действовать по алгоритму;
- осуществлять работу в среде формального исполнителя.

## 4. **Информационные технологии:**

- создавать текстовый документ различными способами;

- набирать, редактировать и сохранять текст средствами стандартного текстового редактора;

- знать клавиши редактирования текста;

- создавать графический файл средствами стандартного графического редактора;

- уметь пользоваться основными инструментами стандартногографического редактора: заливка, фигуры, цвет, ластик,подпись, кисти.

3 класс

К концу обучения в 3 классе по курсу обучающийся научится:

#### 1. **Цифровая грамотность**:

- различать и использовать обеспечение компьютера: микрофон, камера, клавиатура, мышь, монитор, принтер, наушники, колонки, жёсткий диск, процессор, оперативная память, системный блок, устройства, передающие информациюот пользователя компьютеру, устройства, передающие информацию от компьютера пользователю;

- пользоваться программным обеспечением компьютера:кнопки управления окнами, рабочий стол, меню «Пуск»,меню программ;

- пользоваться файловой системой компьютера (понятия«файл» и «папка», инструкции по работе с файлами и папками: закрыть, переименовать, создать, открыть, удалить);

- осуществлять простой поиск информации.

## 2. **Теоретические основы информатики:**

- определять виды информации по форме представления;

- пользоваться различными способами организации информации и информационными процессами;

- различать основные информационные процессы: хранение(носитель информации, виды носителей информации), передача (источник информации, канал связи, приёмник информации), обработка (виды обработки информации);

- группировать объекты;

- определять общие и отличающие свойства объектов;

- находить лишний объект;

- определять одинаковые по смыслу высказывания;

- использовать логические конструкции «все», «ни один»,«некоторые»;

- решать задачи с помощью логических преобразований.

## 3. **Алгоритмы и программирование:**

- иметь представление об алгоритмах и языках программирования;

- определять алгоритм по свойствам;

- иметь представление о различных способах записи алгоритмов;

- знать основные элементы блок-схемы: начало, конец,команда, стрелка;

- строить блок-схему по тексту;

- иметь представление о циклических алгоритмах;

- строить блок-схему циклического алгоритма;

- знать элемент блок-схемы «цикл»;

- строить блок-схему циклического алгоритма по блок-схемелинейного алгоритма;

- различать основные элементы среды визуального программирования ;

- использовать понятия «спрайт» и «скрипт»;

- составлять простые скрипты в среде визуального программирования.

#### 4. **Информационные технологии:**

- знать, что такое текстовый процессор;

- отличать текстовый процессор от текстового редактора;

- создавать и сохранять текстовый документ средствами текстового процессора;

- знать основные элементы интерфейса текстового процессора;

- знать правила набора текста в текстовом процессоре;

- редактировать текст в текстовом процессоре: удалить, копировать, вставить, разделить на абзацы, исправить ошибки;

- знать понятие «форматирование»;

- пользоваться базовыми функциями — форматирования: шрифт, кегль, начертание, цвет;

- добавлять изображения в текст средствами текстового процессора;

- изменять положение изображения в тексте средствами текстового процессора;

- работать в стандартном графическом редакторе: заливка,фигуры, цвет, ластик,

- подпись, кисти, фон, контур фигур,масштаб, палитра, фрагменты картинок, копирование фрагмента изображения.

4 класс

К концу обучения в 4 классе по курсу обучающийся научится:

#### 1. **Цифровая грамотность:**

- различать и использовать аппаратное обеспечение компьютера: устройства ввода, устройства вывода и устройства ввода-вывода;

- различать программное обеспечение компьютера: операционная система, кнопки управления окнами, рабочий стол,меню «Пуск», меню программ, файловая система компьютера.

## 2**. Теоретические основы информатики:**

- определять виды информации по способу получения и поформе представления; - пользоваться различными способами организации информации в повседневной жизни;

- иметь развёрнутое представление об основных информационных процессах;

- оперировать объектами и их свойствами;

- использовать знания основ логики в повседневной жизни;

- строить различные логические высказывания: простые,с отрицанием, с конструкциями «все», «ни один», «некоторые», сложные с конструкциями «и», «или».

#### 3. Алгоритмы и программирование:

- знать элементы интерфейса визуальной среды программирования;

- создавать простые скрипты;

- программировать действия со спрайтами: смена костюма, команд «говорить», «показаться», «спрятаться», «ждать»;

- реализовывать в среде визуального программированияциклы, анимацию, повороты (угол, градусы, градусная мера) и вращения, движение;

- иметь представление об алгоритме с ветвлением и егоблок-схеме;

- использовать условия при составлении программ |.

## 4. Информационные технологии:

- работать в стандартном графическом редакторе: заливка, фигуры, цвет, ластик, текст, кисти, работа с фрагментамикартинок, копирование и вставка фрагмента изображения;

- набирать, редактировать и форматировать текст средствамитекстового процессора;

- использовать «горячие» клавиши в процессе набора и редактирования текста; добавлять изображения в текст средствами текстового процессора и изменять их положение;

- создавать маркированные и нумерованные списки средствами текстового процессора;

- иметь представление о редакторе презентаций;

- создавать и редактировать презентацию средствами редактора презентаций;

- добавлять различные объекты на слайд: заголовок, текст, таблица, схема; оформлять слайды;

- создавать, копировать, вставлять, удалять и перемещатьслайды;

- работать с макетами слайдов;

- добавлять изображения в презентацию;

- составлять запрос для поиска изображений.

## СОДЕРЖАНИЕ КУРСА«ОСНОВЫ ЛОГИКИ И АЛГОРИТМИКИ»

## 1 КЛАСС

## 1. Цифровая грамотность

Техника безопасности при работе с компьютером. Устройствокомпьютера. Клавиатура и компьютерная **(описаниеи** назначение). Понятие МЫШЬ аппаратного обеспечения компьютера.Знакомство с браузером. Понятие программного обеспечениякомпьютера. Файл как форма хранения информации.

2. Теоретические основы информатики

Информация и способы получения информации. Хранение,передача и обработка информации. Понятие объекта. Названияобъектов. Свойства объектов. Сравнение объектов. Понятие высказывания. Истинные и ложные высказывания. Понятие множества. Множества объектов. Названия групп объектов. Общиесвойства объектов.

3. Алгоритмы и программирование

Последовательность действий. Понятие алгоритма. Исполнитель. Среда исполнителя. Команды исполнителя. Свойстваалгоритмов: массовость, результативность, дискретность, понятность. Знакомство со средой формального исполнителя «Художник».

## 4. Информационные технологии

Понятие «графический редактор». Стандартный графический редактор. Запуск графического редактора. Интерфейсграфического редактора. Калькулятор. Алгоритм вычисленияпростых примеров в одно действие. Стандартный текстовыйредактор. Интерфейс текстового редактора. Набор текста. Исправление ошибок средствами текстового редактора.

## 2 КЛАСС

1. Цифровая грамотность

Устройства компьютера: микрофон, камера, клавиатура,мышь, монитор, принтер, наушники, колонки, жёсткий диск,процессор, системный блок. Программное обеспечение. Меню«Пуск», меню программ, кнопки управления окнами. Файлыи папки.

## 2. Теоретические основы информатики

Информатика и информация. Понятие «информация». Восприятие информации. Органы восприятия информации. Видыинформации по способу восприятия. Носитель информации.Хранение, передача и обработка как информационные процессы. Способы организации информации: таблицы, схемы, столбчатые диаграммы. Представление информации. Виды информации по способу представления. Введение в логику. Объект,имя объектов, свойства объектов. Высказывания. Истинностьпростых высказываний. Высказывания с отрицанием.

## 3. Алгоритмы и программирование

Определение алгоритма. Команда, программа, исполнитель.Свойства алгоритма. Линейные алгоритмы. Работа в среде формального исполнителя. Поиск оптимального пути.

#### 4. Информационные технологии

Стандартный текстовый редактор. Набор текста. Созданиеи сохранение текстового документа. Клавиши редактированиятекста. Редактирование текста. Стандартный графический редактор. Создание и сохранение графического файла. Основныеинструменты стандартного графического редактора: заливка, фигуры, цвет, ластик, подпись, кисти.

## 3 КЛАСС

## 1. Цифровая грамотность

Аппаратное обеспечение компьютера. Устройства компьютера: микрофон, камера, клавиатура, мышь, монитор, принтер,наушники, колонки, жёсткий диск, процессор, оперативнаяпамять, системный блок (описание и назначение). Компьютер — универсальное устройство для работы с информацией.

Программное обеспечение компьютера (примеры и назначение). Основные элементы рабочего окна программы. Рабочийстол. Ярлык программы. Меню «Пуск», меню программ. Файлы и папки (инструкции по работе с файлами и папками: закрыть, переименовать, создать, открыть, удалить). Поиск информации.

## 2. Теоретические основы информатики

Понятие «информация». Виды информации по форме представления. Способы организации информации и информационные процессы. Хранение, передача, обработка (три вида обработки информации). Носитель информации (виды носителейинформации). Источник информации, приёмник информации. Способы организации информации: таблицы, схемы, столбчатые диаграммы. Представление информации. Виды информации по способу представления.

Объект, свойство объекта, группировка объектов, общие и отличающие свойства. Нахождениелишнего объекта. Высказывания. Одинаковые по смыслу высказывания. Логические конструкции «все», «ни один», «некоторые». Решение задач с помощью логических преобразований.

3. Алгоритмы и программирование

Алгоритмы и языки программирования. Свойства алгоритмов: массовость, результативность, дискретность, понятность.Понятие «Алгоритм». Способы записи алгоритмов. Команда.Программа. Блок-схема. Элементы блок-схемы: начало, конец,команда, стрелка. Построение блок-схемы по тексту. Циклические алгоритмы. Блок-схема циклического алгоритма. Элемент

блок-схемы: цикл. Построение блок-схемы циклического алгоритма по блоксхеме линейного алгоритма. Работа в среде формального исполнителя.

4. Информационные технологии

Текстовый процессор. Создание и сохранение текстового документа. Интерфейс текстового процессора. Редактированиетекста. Инструменты редактирования: удалить, копировать,вставить, разделить на абзацы, исправить ошибки. Форматирование. Инструменты форматирования: шрифт, кегль, начертание, цвет. Изображения в тексте: добавление, положение.Стандартный графический редактор. Создание и сохранениеграфического файла. Инструменты графического редактора:заливка, фигуры, цвет, ластик, подпись, кисти, фон, контурфигур, масштаб, палитра. Работа с фрагментами картинок. Копирование фрагмента изображения. Добавление цвета в палитру. Масштабирование изображений.

## 4 КЛАСС

#### 1. Цифровая грамотность

Компьютер как универсальное устройство для передачи,хранения и обработкиинформации. Аппаратное обеспечение компьютера: микрофон, камера, клавиатура, мышь, монитор,принтер, наушники, колонки, жёсткий диск, оперативная память, процессор, системный блок, графический планшет, гарнитура, сенсорный экран. Основные и периферийные устройства компьютера. Устройства ввода, вывода и ввода-вывода.Программное обеспечение (основные и прикладные программы). Операционная система. Кнопки управления окнами. Рабочий стол. Меню «Пуск», меню программ. Файловая системакомпьютера.

2. Теоретические основы информатики

Понятие «информация». Виды информации по форме представления. Способы организации информации и информационные процессы. Хранение, передача, обработка (развёрнутоепредставление). Источник информации, приёмник информации. Объекты и их свойства. Объект, имя объектов, свойстваобъектов. Логические утверждения. Высказывания: простые,с отрицанием, с конструкциями «все», «ни один», «некоторые», сложные с конструкциями «и», «или».

## 3. Алгоритмы и программирование

Алгоритмы. Визуальная среда программирования.|Интерфейс визуальной среды программирования. Линейный алгоритм и программы. Скрипты. Действиясо спрайтами: смена костюма, команд «говорить», «показаться» «спрятаться», «ждать». : циклы, анимация, повороты (угол, градусы, градусная мера) и вращение, движение.Алгоритм с ветвлением и его блок-схема. Использование условий при составлении программ

#### 4. Информационные технологии

Графический редактор. Создание и сохранение графического файла. Инструменты графического редактора: карандаш,заливка, фигуры (дополнительные параметры фигур), цвет, ластик, текст, кисти. Добавление новых цветов в палитру, изменение масштаба изображения и размера рабочего полотна. Копирование и вставка фрагмента изображения. Коллаж.Текстовый процессор. Создание и сохранение текстового документа. Редактирование текста средствами текстового процессора и с использованием «горячих» клавиш. Инструменты редактирования: удалить, копировать, вставить, разделить наабзацы, исправить ошибки. Форматирование. Инструментыформатирования: шрифт, кегль, начертание, цвет. Изображения в тексте: добавление, положение. Маркированные и нумерованные списки. Знакомство с редактором презентаций. Способы организации информации. Добавление объектов на слайд:заголовок, текст, таблица, схема. Оформление слайдов. Действия со слайдами: создать, копировать, вставить, удалить, переместить. Макет слайдов.

## ТЕМАТИЧЕСКОЕ ПЛАНИРОВАНИЕ КУРСА «ОСНОВЫ ЛОГИКИ И АЛГОРИТМИКИ»

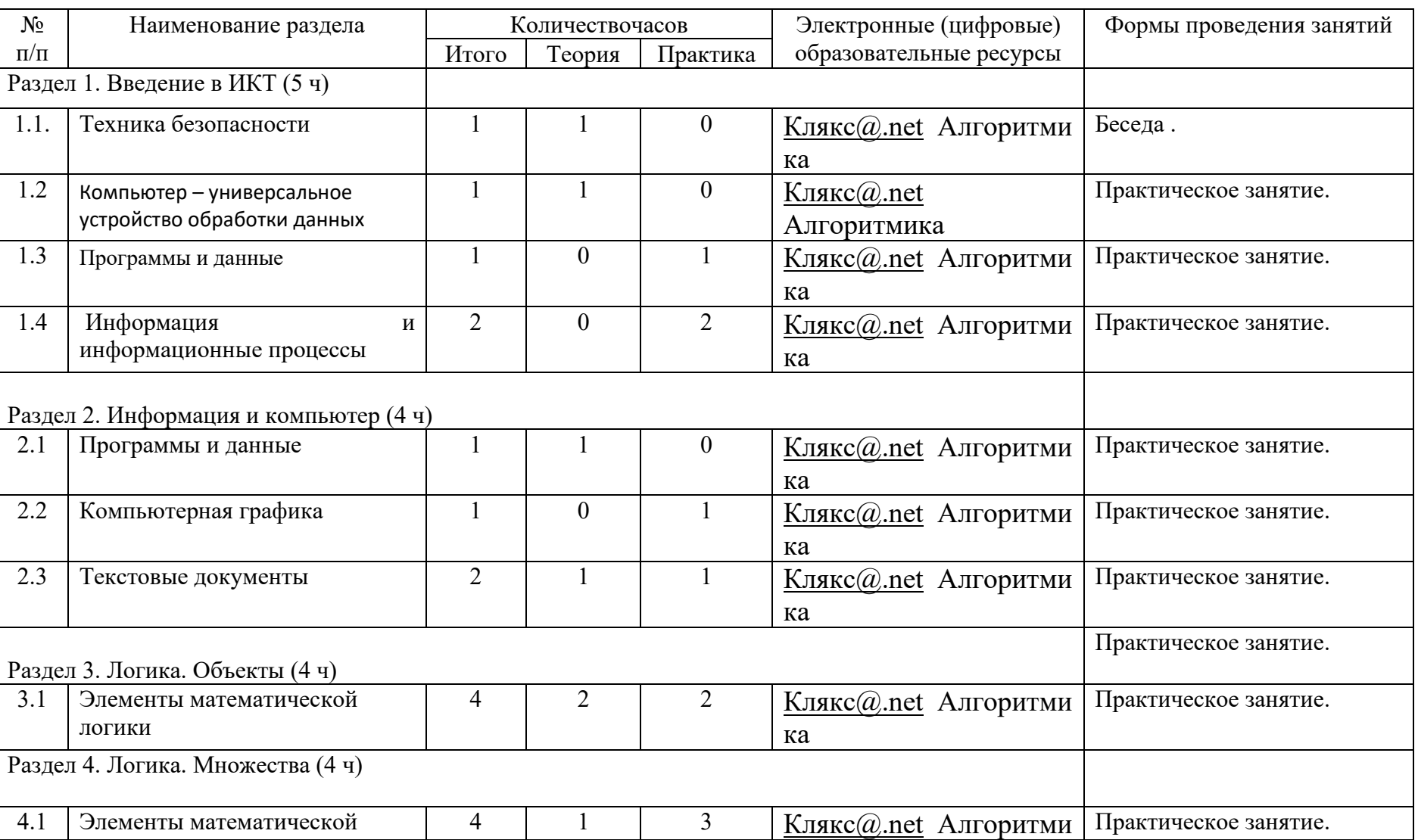

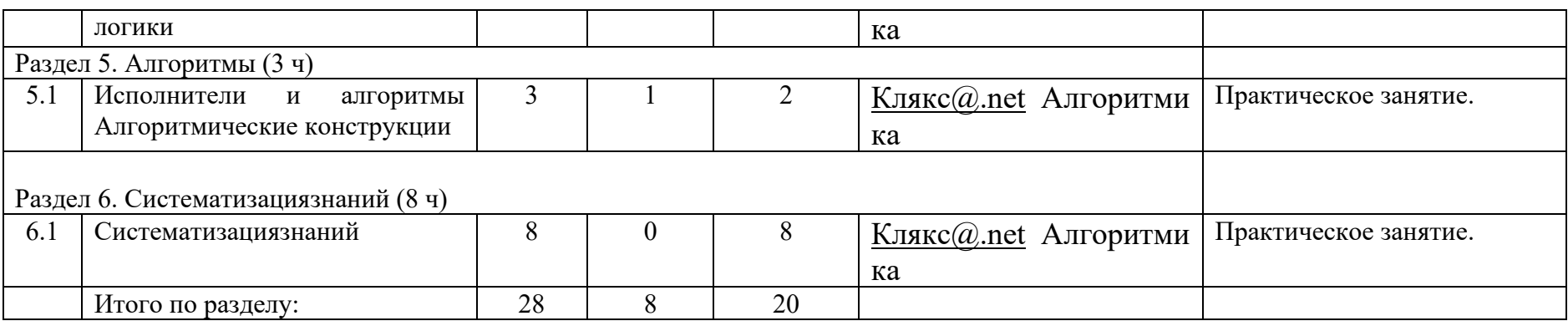

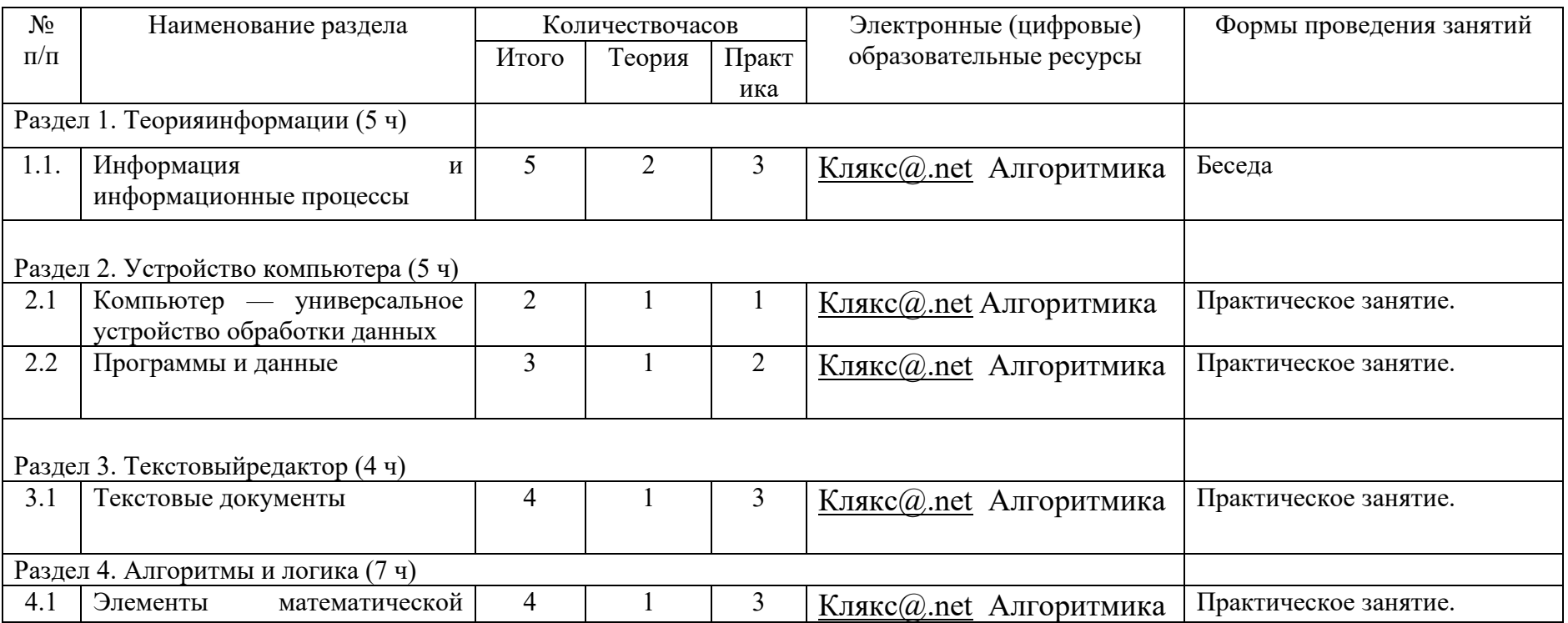

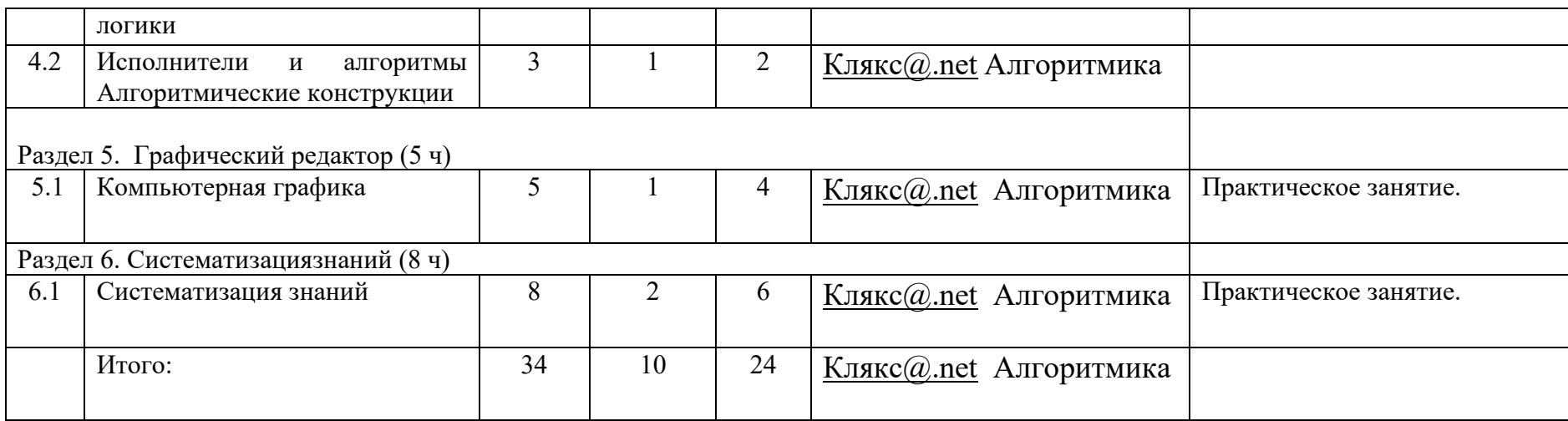

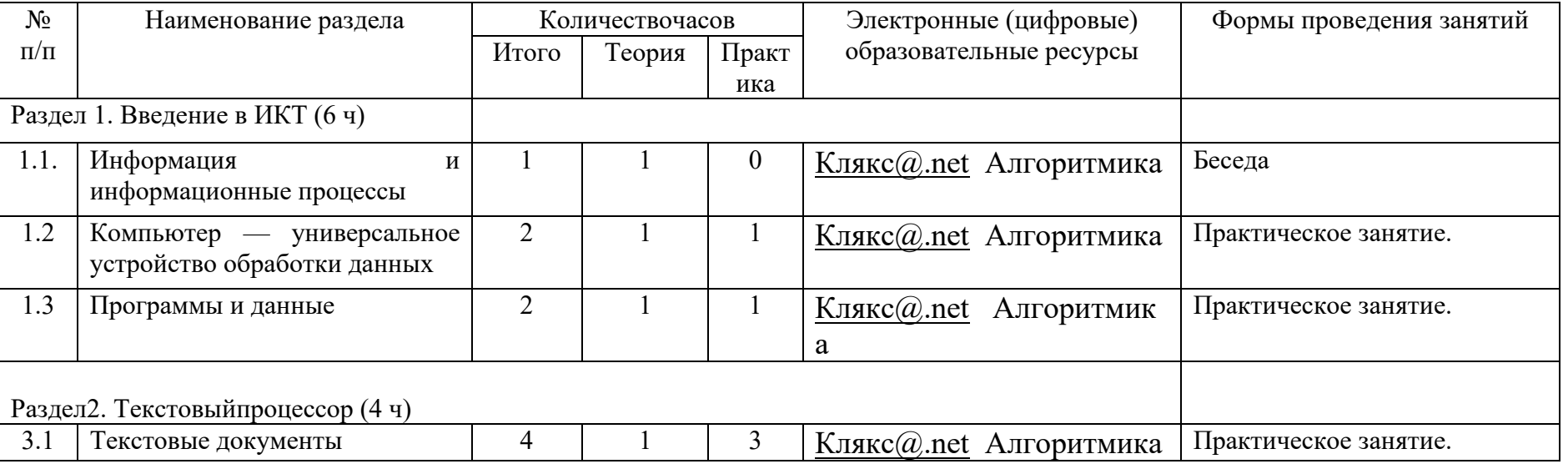

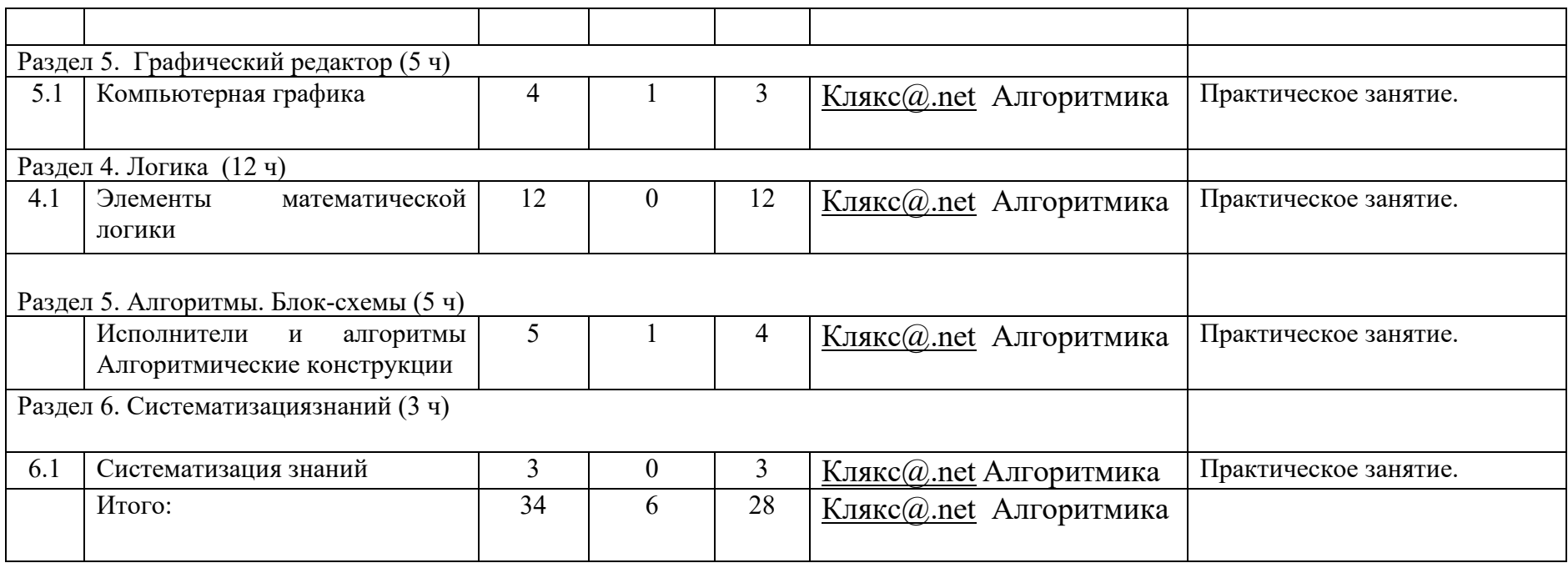

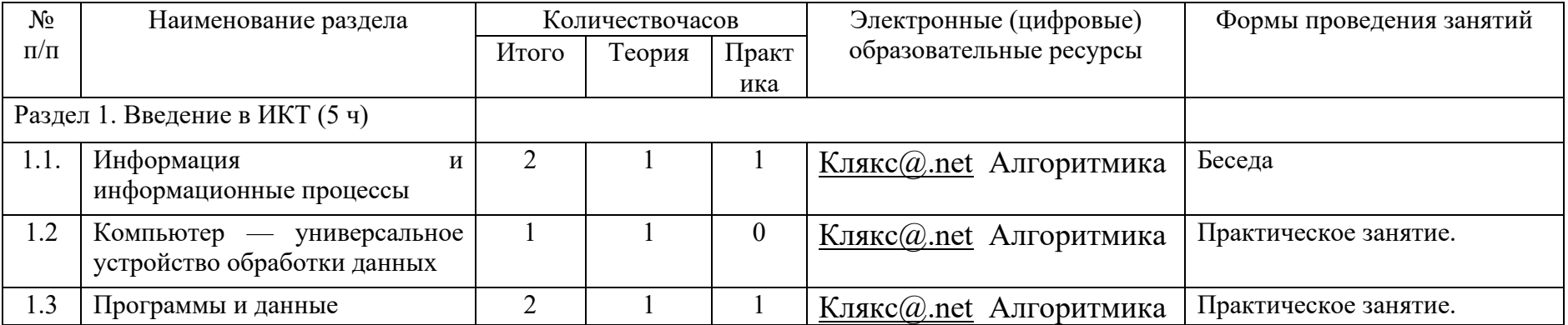

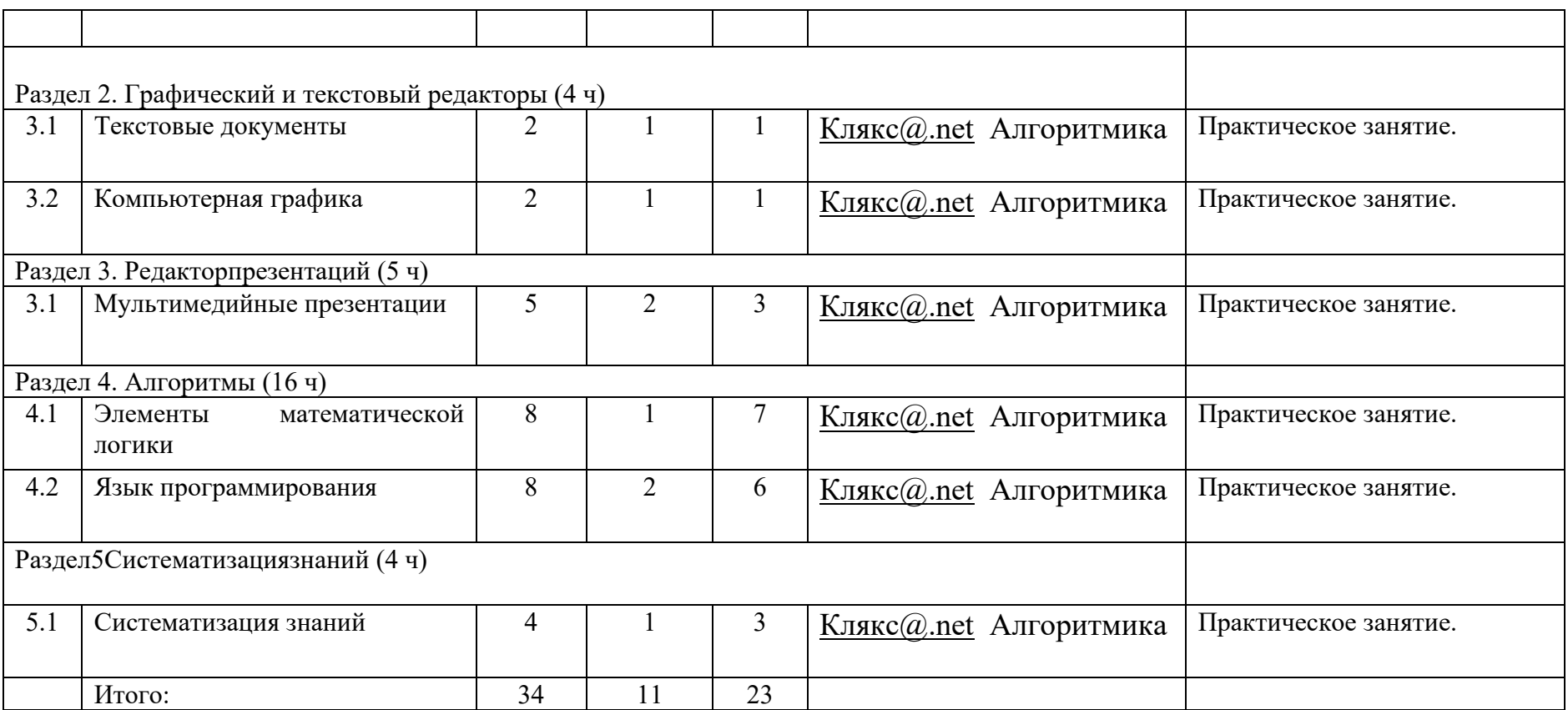

## **Учебно-методическое и материально-техническое обеспечение**

## **курса «ЛОГИКА»**

## УЧЕБНО-МЕТОДИЧЕСКОЕ ОБЕСПЕЧЕНИЕ ОБРАЗОВАТЕЛЬНОГО ПРОЦЕССА

## 1. Литература.

А.А.Свечников, П.И.Сорокин Числа, фигуры, задачи. Москва; «Просвещение», 1977г.

В.А.Мирошниченко Геометрия для учащихся начальной школы 1-4класс Х; «Основа», 2011г.

Н.И.Гордиенко, С.А.Гордиенко «Моя книга логических игр» Х; «Основа», 2014г.

Е.Б.Березина Логика (90 интересных заданий, советы учителям и родителям) Х; «Основа», 2010г.

2. Инструменты и приспособления: бумага для рисования, тетради, ручки, ножницы, линейка, треугольник, циркуль, простой карандаш, цветные карандаши, клей, картон, фломастеры.

3. Методический фонд: конверты с чертежами, схемами, наглядные пособия, стенды, папки.

Методические материалы для учителя:

- методические материалы;
- демонстрационные материалы по теме занятия;

- методическое видео с подробным разбором материалов, рекомендуемых для использования на занятии.

Цифровые образовательные ресурсы и ресурсы сети Интернет:

- [http://www.solnet.ee/](https://www.google.com/url?q=http://www.solnet.ee/&sa=D&ust=1456691471842000&usg=AFQjCNEx_bZ1oxXON7y24zVLvZ35bf8OVA)  (Солнышко. Для учителей будут интересны материалы по подготовке предметных и тематических праздников, а также по организации внеклассной работы.)
- **[Наша сеть](https://nsportal.ru/)** социальная сеть работников образования. http://www.k-yroky.ru/load/67 -( Еще один ресурс, содержащий множество методических разработок.)
- **[Алгоритмика](https://algoritmika.org/)** вебсайт школы программирования, на котором доступны

программы по информатике для учеников младших и средних классов.

Учебное оборудование:

компьютер (стационарный компьютер, ноутбук, планшет); компьютерные мыши; клавиатуры.

Учебное оборудование для проведения лабораторных, практических работ и демонстраций: мультимедийный проектор с экраном (интерактивной доской) или интерактивная панель.

# Календарно-тематическое планирование<br>1КЛАСС

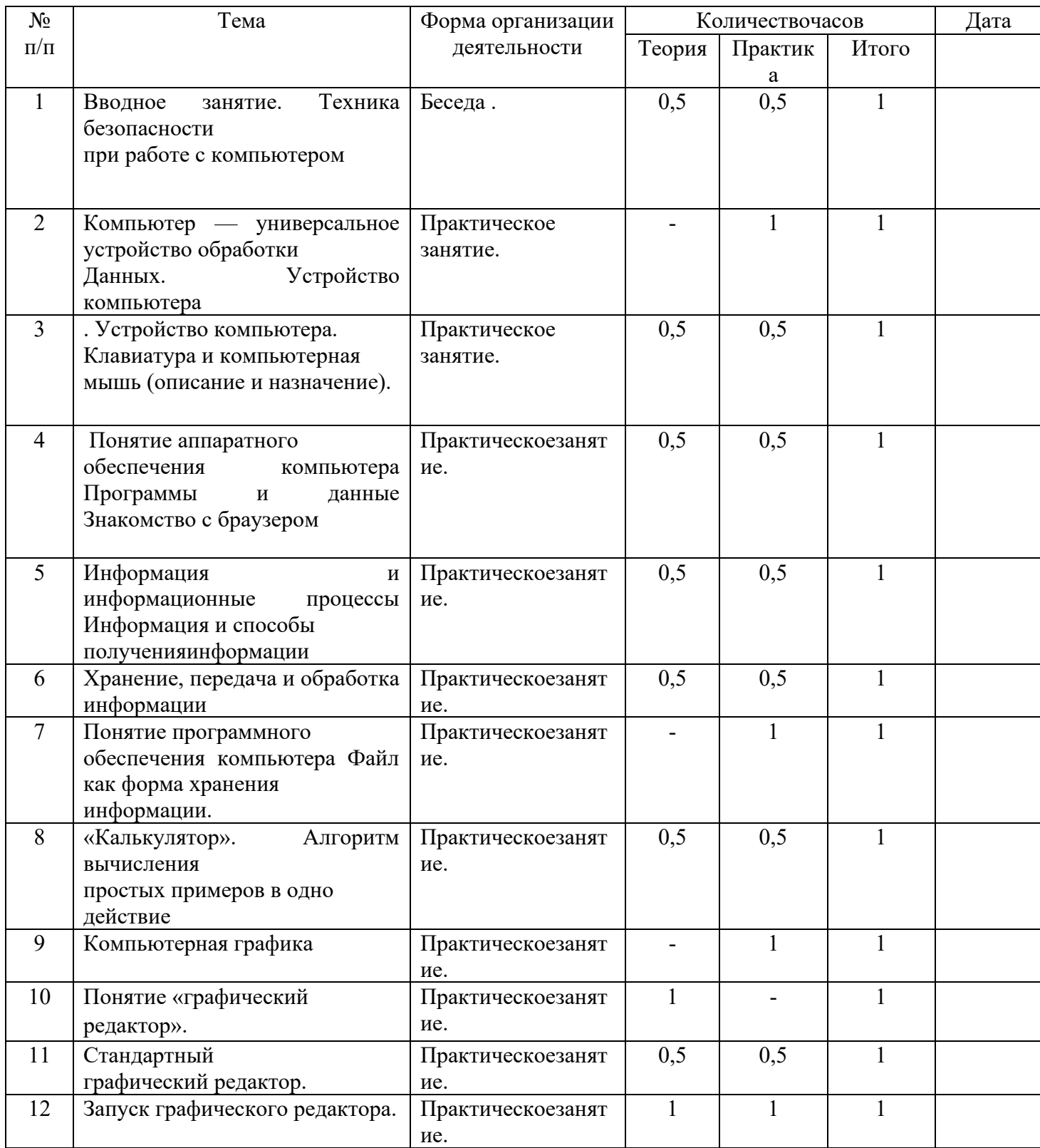

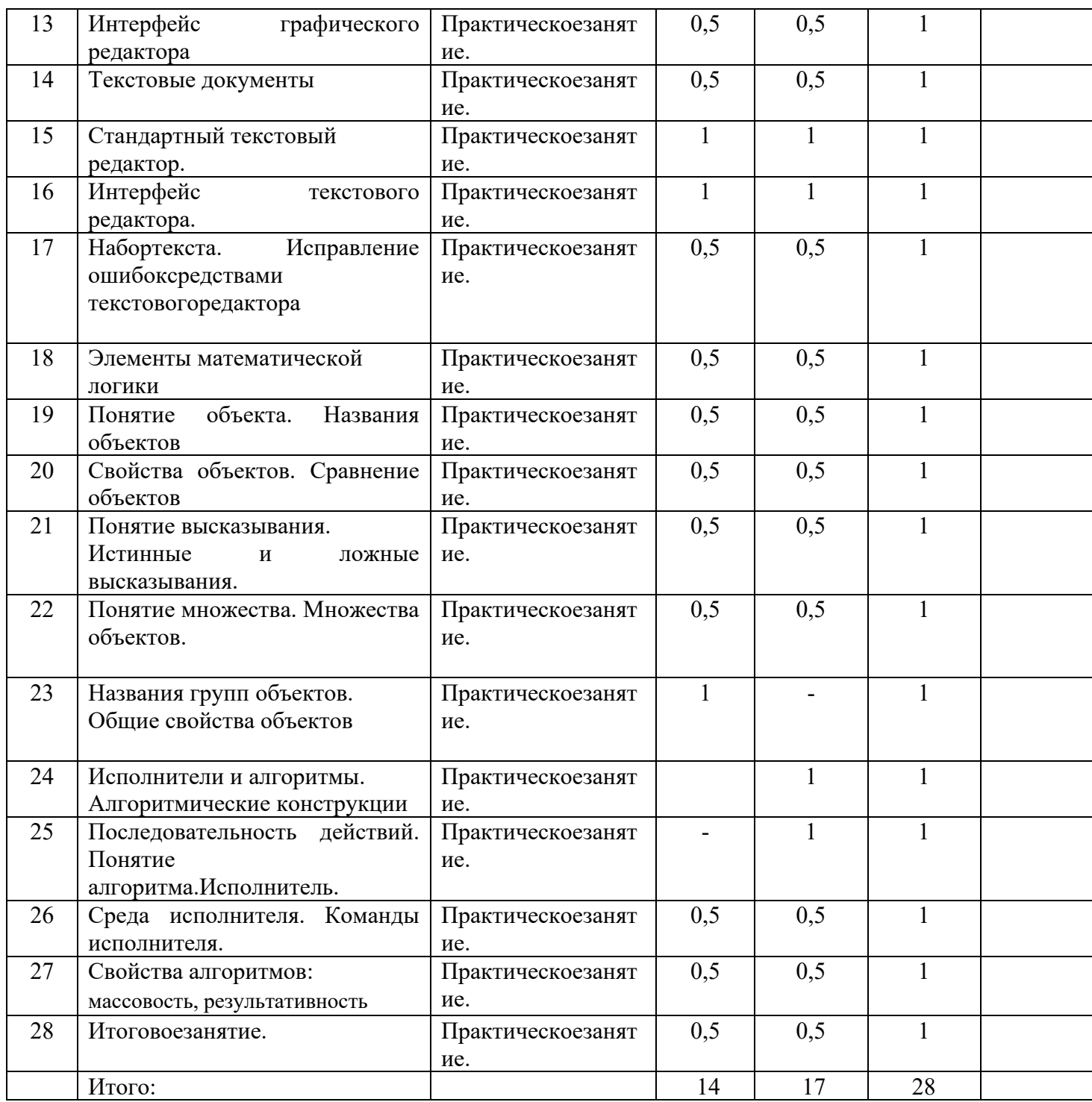

## 2 КЛАСС

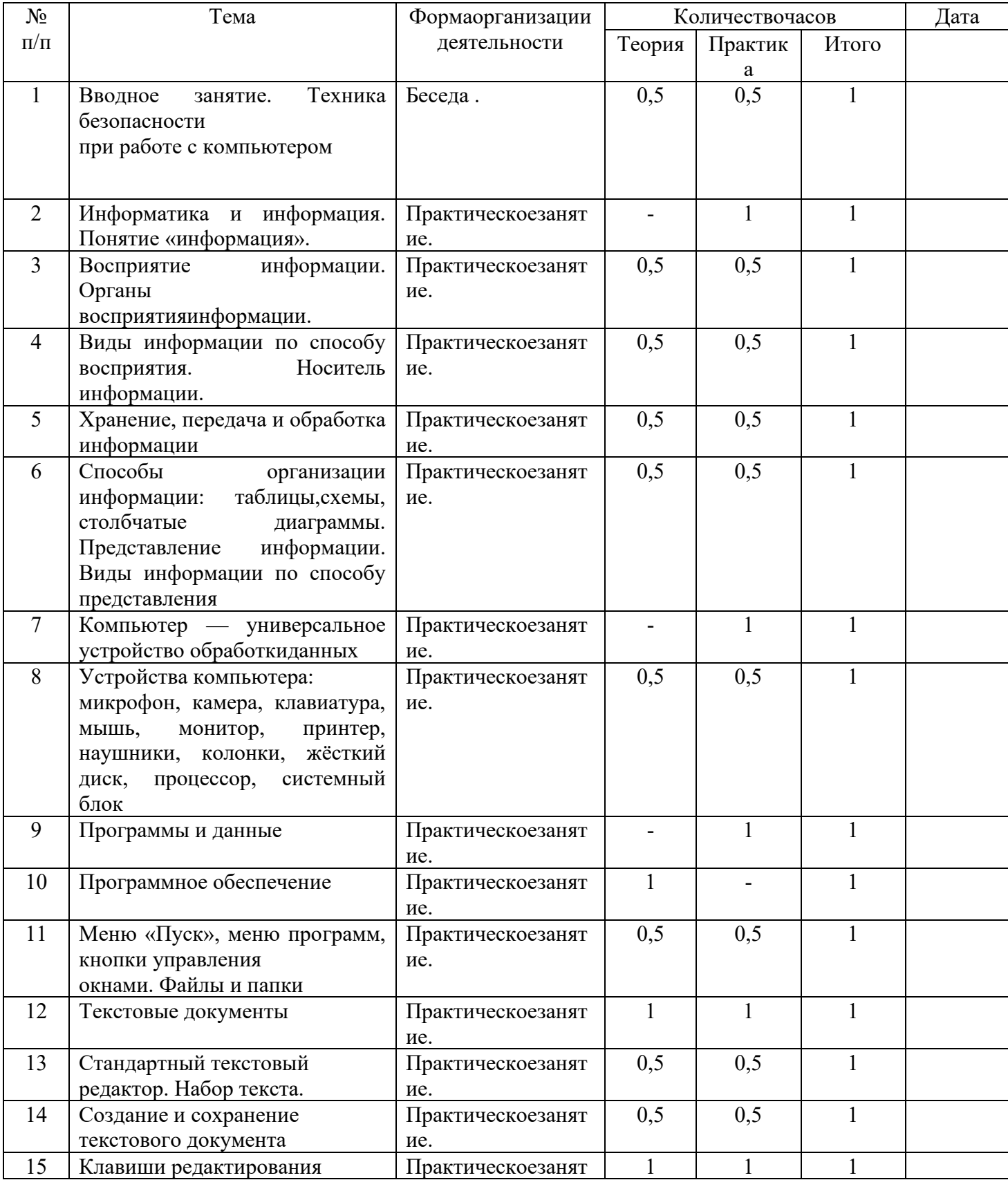

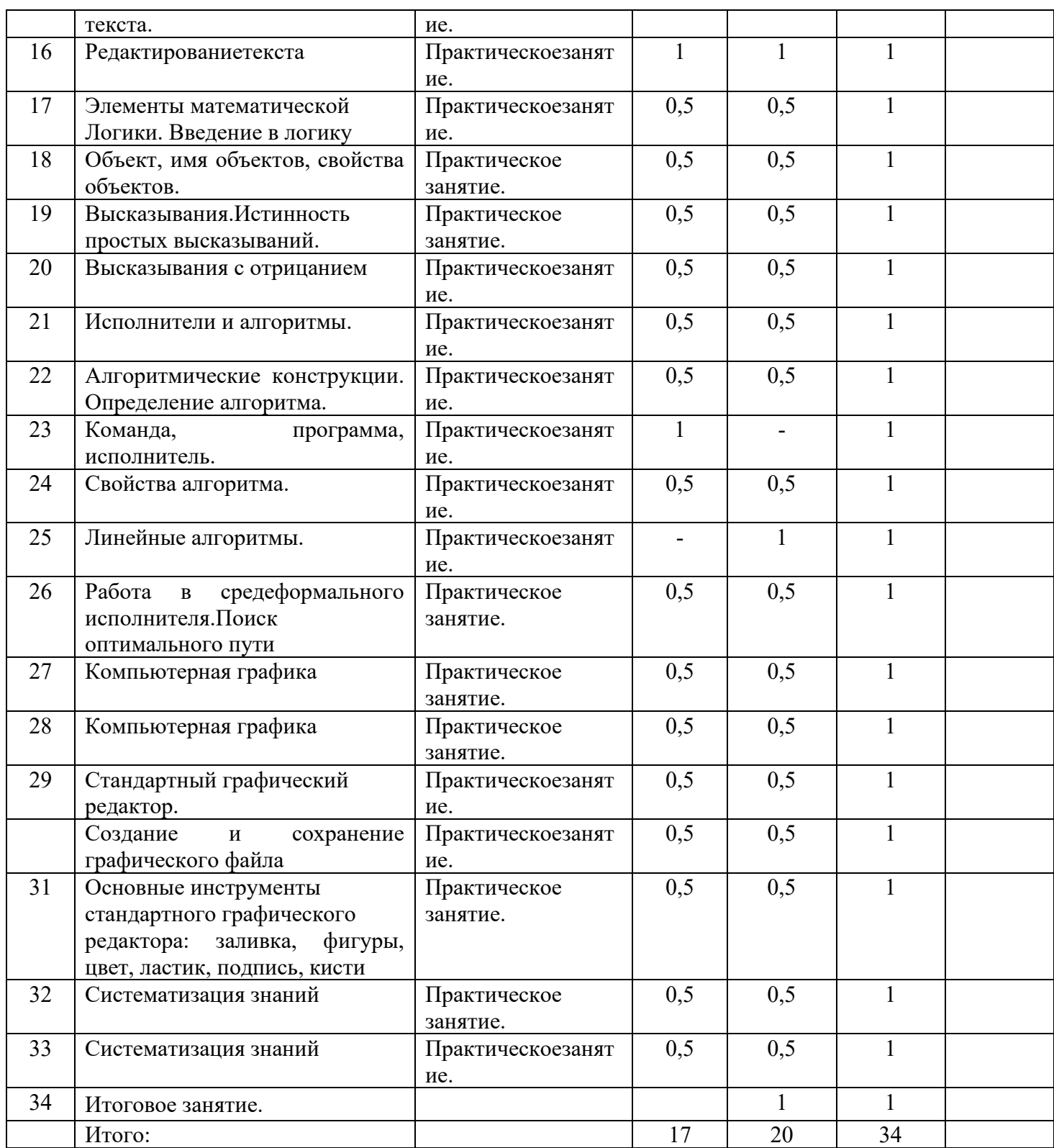

## 3 KJIACC

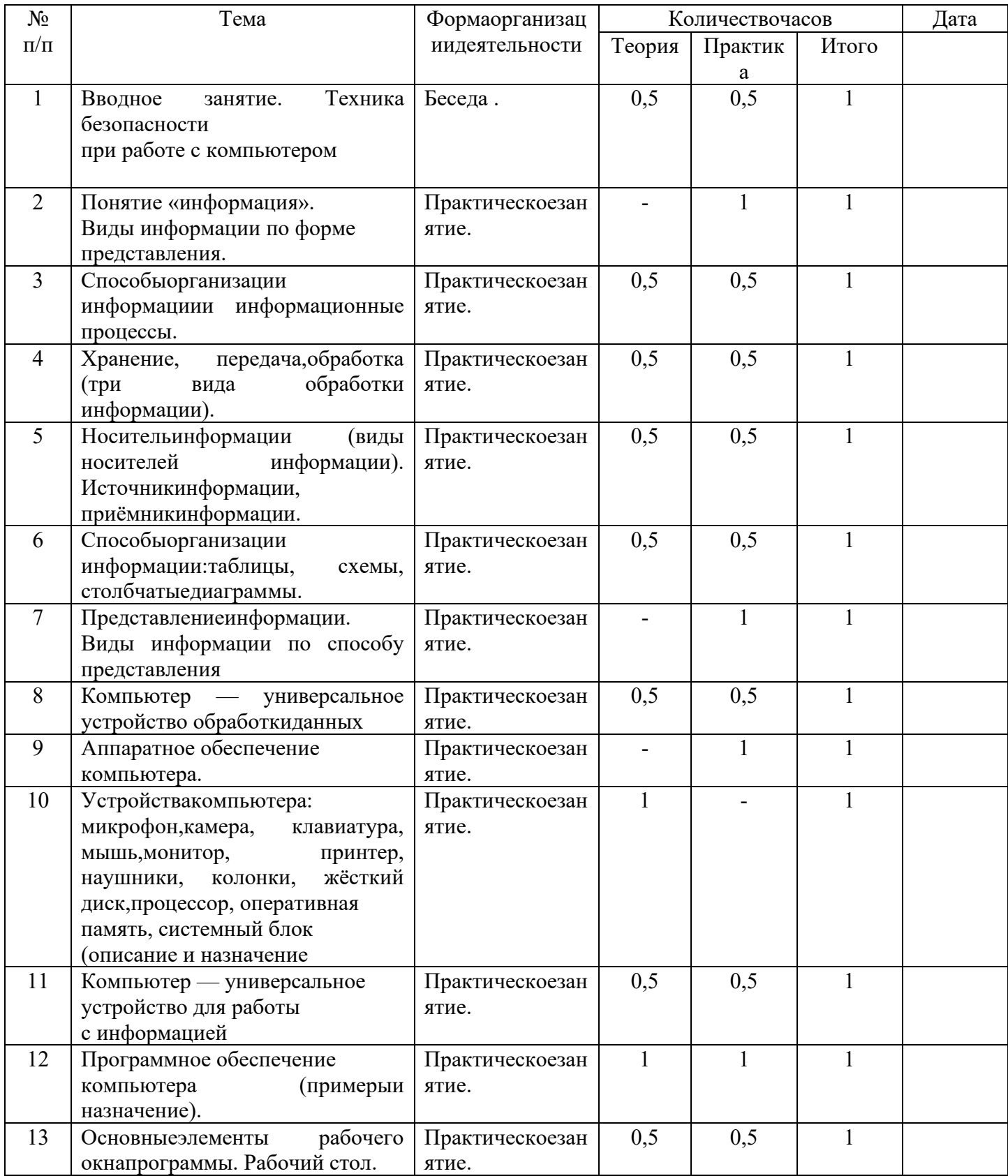

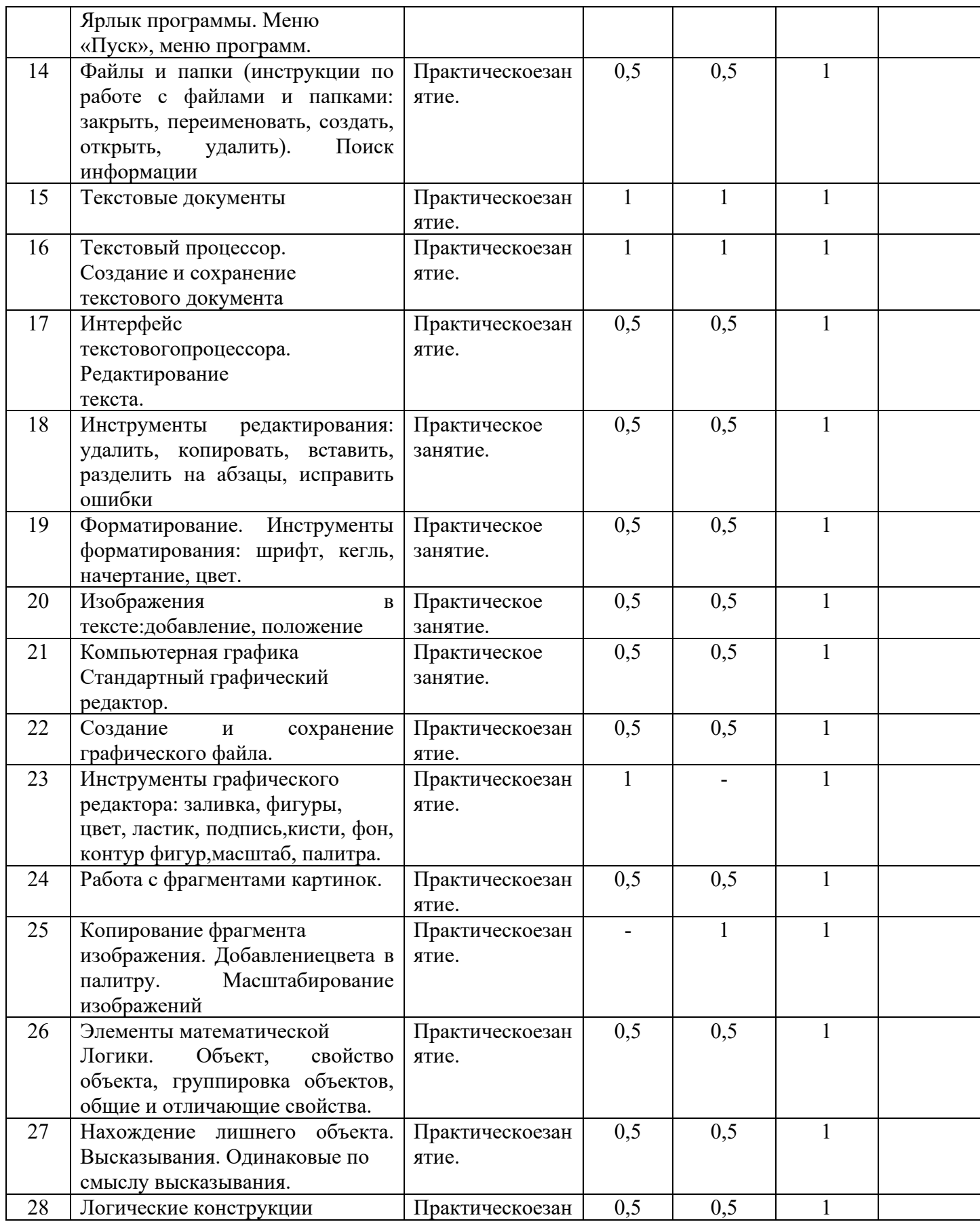

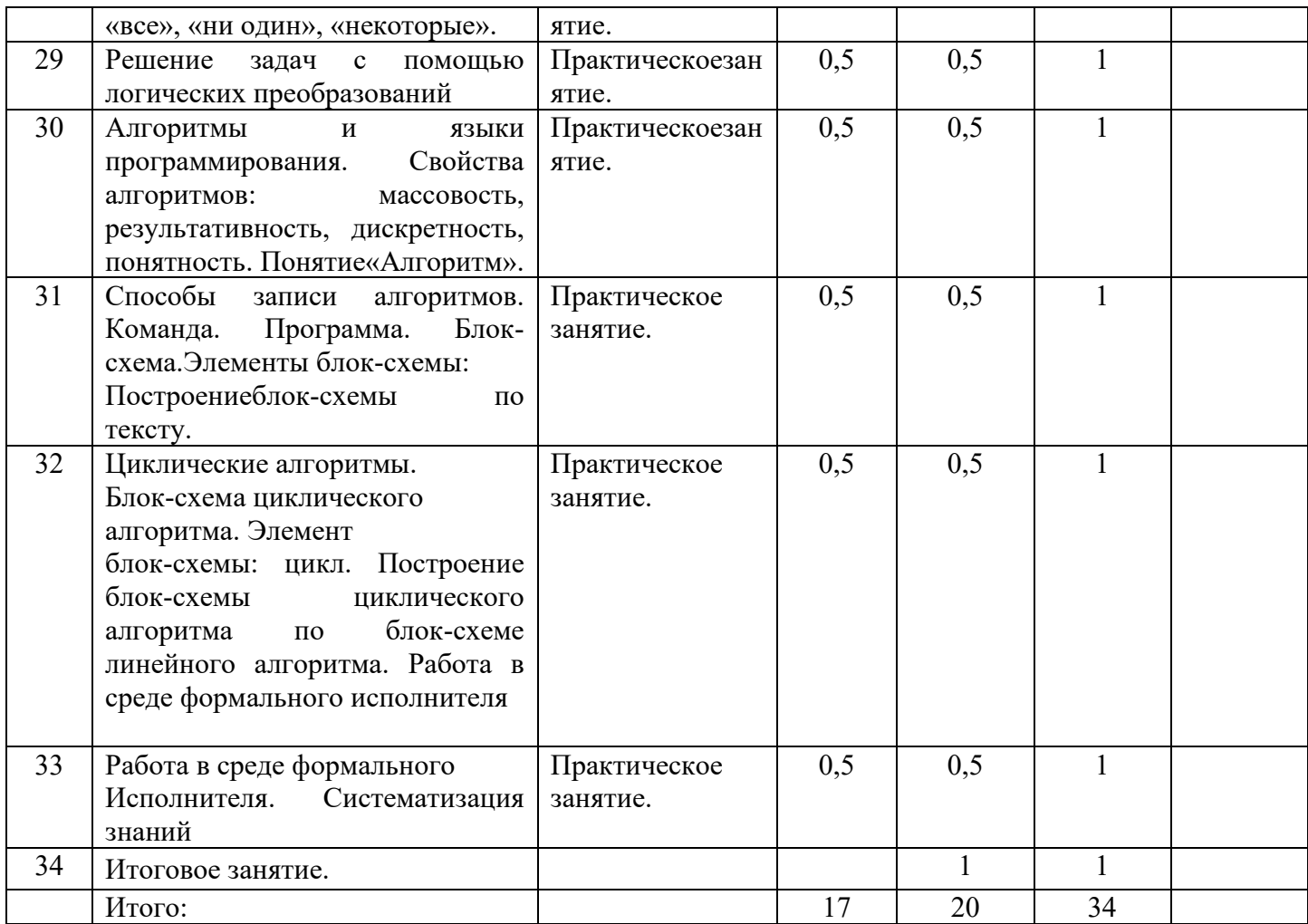

| $N_{2}$         | Тема                                                  | Формаорганизации  | Количествочасов |         |       | Дата |
|-----------------|-------------------------------------------------------|-------------------|-----------------|---------|-------|------|
| $\Pi/\Pi$       |                                                       | деятельности      | Теория          | Практик | Итого |      |
|                 |                                                       |                   |                 | a       |       |      |
| $\mathbf{1}$    | Вводное<br>Техника<br>занятие.                        | Беседа.           | 0,5             | 0,5     | 1     |      |
|                 | безопасности                                          |                   |                 |         |       |      |
|                 | при работе с компьютером                              |                   |                 |         |       |      |
| $\overline{2}$  | Информация и информационные                           | Практическое      |                 |         |       |      |
|                 | процессыПонятие                                       | занятие.          |                 |         |       |      |
|                 | «информация».<br>Виды                                 |                   |                 |         |       |      |
|                 | информации по форме получения                         |                   |                 |         |       |      |
|                 | и по форме представления.                             |                   |                 |         |       |      |
| 3               | Способы<br>организации                                | Практическое      | 0,5             | 0,5     |       |      |
|                 | информации и информационные                           | занятие.          |                 |         |       |      |
|                 | процессы.                                             |                   |                 |         |       |      |
| $\overline{4}$  | Хранение, передача,                                   | Практическоезанят | 0,5             | 0,5     |       |      |
|                 | обработка (развёрнутое                                | ие.               |                 |         |       |      |
|                 | представление).                                       |                   |                 |         |       |      |
| 5               | Источник                                              | Практическоезанят | 0,5             | 0,5     |       |      |
|                 | информации, приёмник                                  | ие.               |                 |         |       |      |
|                 | информации                                            |                   |                 |         |       |      |
| 6               | Компьютер как универсальное                           | Практическоезанят | 0,5             | 0,5     |       |      |
|                 | устройство<br>передачи,<br>ДЛЯ                        | ие.               |                 |         |       |      |
|                 | обработки<br>хранения<br>$\boldsymbol{\mathrm{M}}$    |                   |                 |         |       |      |
|                 | информации                                            |                   |                 |         |       |      |
| $7\phantom{.0}$ | Аппаратные<br>основные<br>И                           | Практическоезанят |                 |         |       |      |
|                 | периферийные, устройства                              | ие.               |                 |         |       |      |
|                 | обеспечение<br>компьютера:                            |                   |                 |         |       |      |
|                 | микрофон, камера, клавиатура,                         |                   |                 |         |       |      |
|                 | мышь,<br>принтер,<br>монитор,                         |                   |                 |         |       |      |
|                 | жёсткий<br>наушники,<br>колонки                       |                   |                 |         |       |      |
|                 | оперативная<br>диск,<br>память,                       |                   |                 |         |       |      |
|                 | блок,<br>процессор, системный                         |                   |                 |         |       |      |
|                 | графический планшет, гарнитура,<br>сенсорный экран.   |                   |                 |         |       |      |
| 8               | Основные<br>периферийные<br>$\boldsymbol{\mathrm{M}}$ | Практическоезанят | 0,5             | 0,5     | 1     |      |
|                 | устройства<br>компьютера.                             | ие.               |                 |         |       |      |
|                 | Устройства<br>вывода<br>ввода,<br>И                   |                   |                 |         |       |      |
|                 | ввода-вывода                                          |                   |                 |         |       |      |
|                 | Программы и данные                                    |                   |                 |         |       |      |
| 9               | Программное обеспечение                               | Практическоезанят |                 |         |       |      |
|                 | (основные и прикладные                                | ие.               |                 |         |       |      |
|                 | программы). Операционная                              |                   |                 |         |       |      |
|                 | система. Кнопки управления                            |                   |                 |         |       |      |
|                 | окнами. Рабочий стол. Меню                            |                   |                 |         |       |      |
|                 | «Пуск»,<br>меню<br>программ.                          |                   |                 |         |       |      |
|                 | Файловая система компьютера                           |                   |                 |         |       |      |

1 час в неделю, всего 28 часов, 6 часов — резервное время.

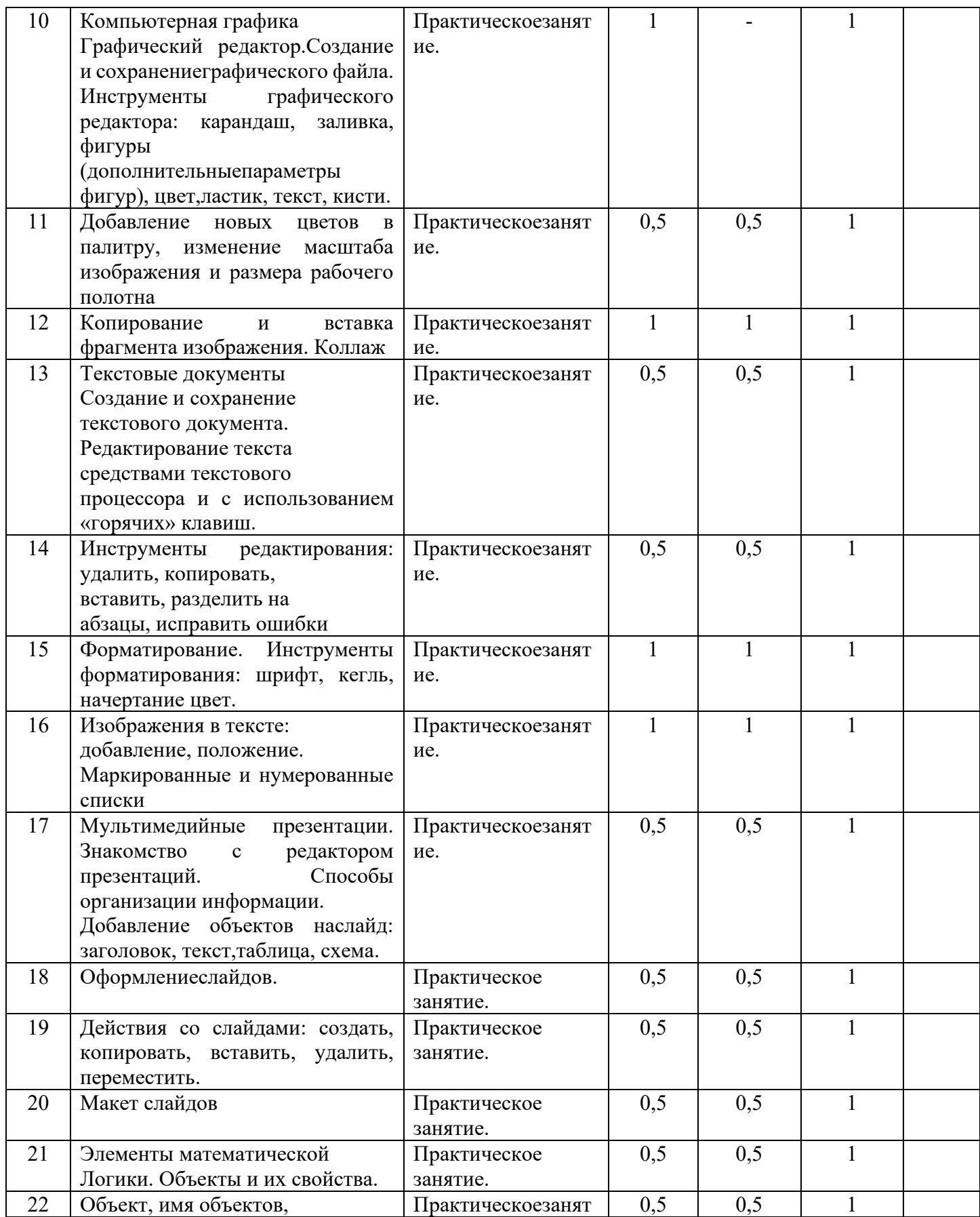

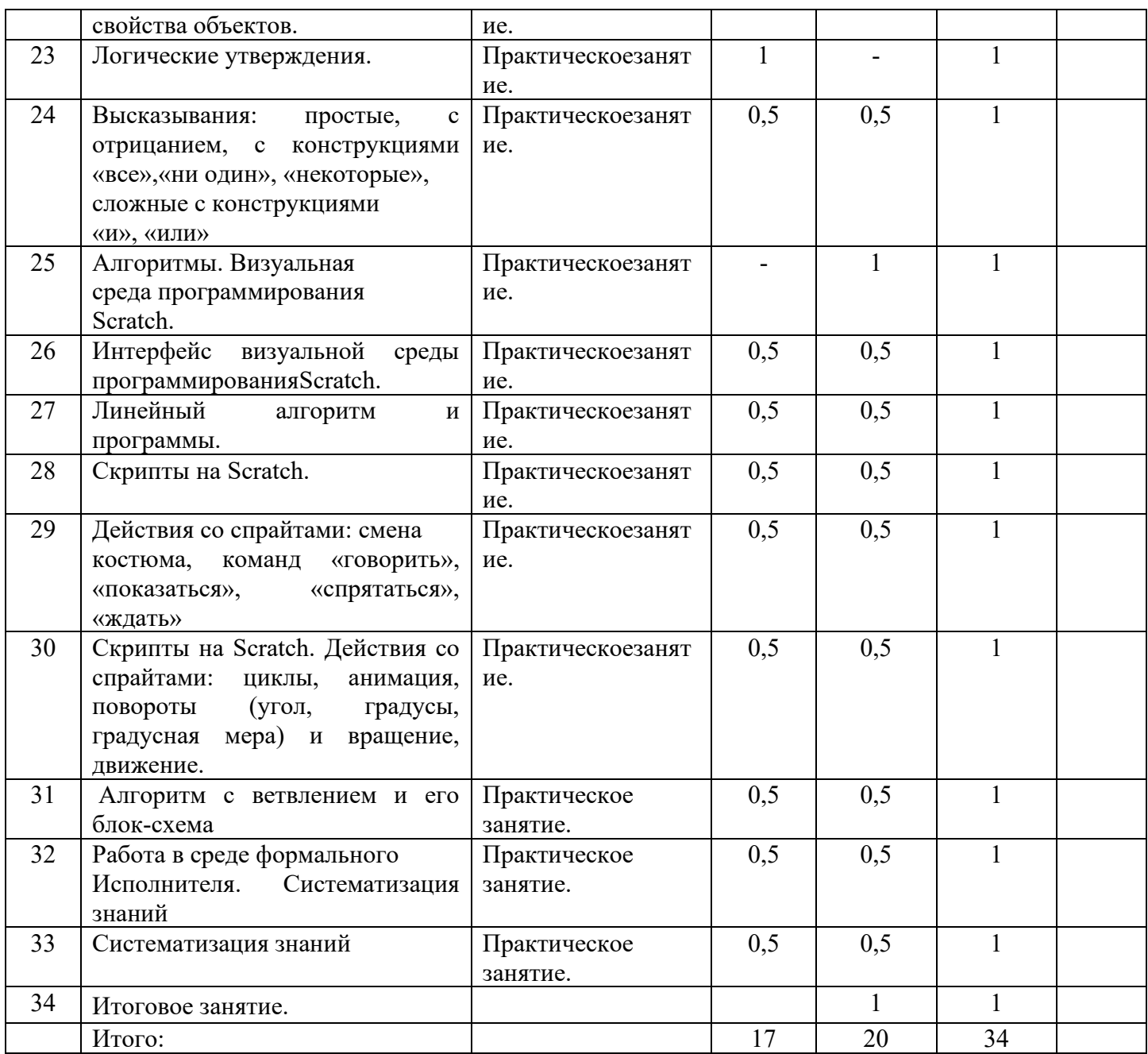